# **Documentations - Anomalie #371**

Evolution # 4326 (Fermé): Documenter eole-proxy 2.3

# **Amon : Documenter l'authentification (KERBEROS)**

12/04/2010 10:43 - Klaas TJEBBES

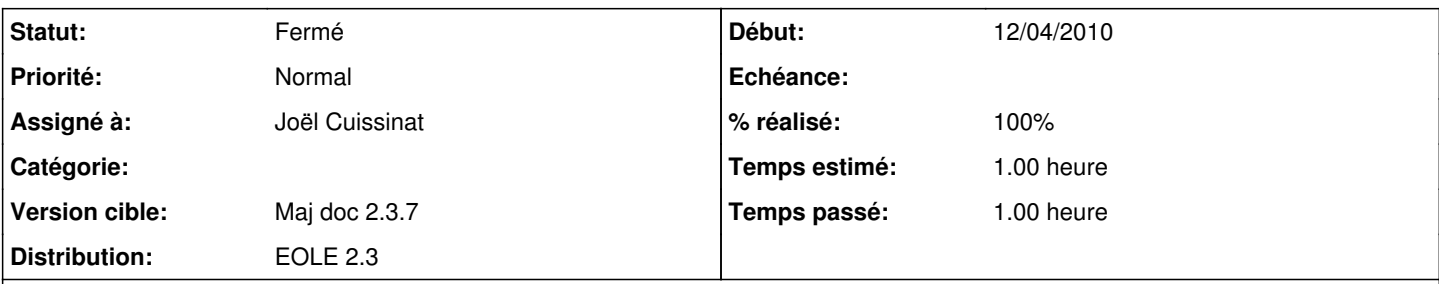

#### **Description**

Il manque une documentation sur la façon d'activer l'authentification, en particulier KERBEROS :

- lors d'une première instance
- lors de la modification de la configuration d'un serveur déjà instancié (script /usr/share/eole/enregistrement\_domaine.sh à exécuter manuellement)

Il faut aussi préciser à qui et à quels systèmes s'adresse quel type d'authentification. Pour KERBEROS par exemple :

- réseau avec un Active Directory
- Windows 2000, 2003 et 2008

et avec quels systèmes ça ne fonctionne pas :

- Windows NT4
- Samba ? (EOLE) ?

#### **Historique**

### **#1 - 24/10/2012 11:32 - Joël Cuissinat**

- *Assigné à mis à Joël Cuissinat*
- *Version cible mis à Mises à jour 2.3.7 RC*
- *Temps estimé mis à 1.00 h*
- *Tâche parente mis à #4326*
- *Distribution mis à EOLE 2.3*

### **#2 - 24/10/2012 11:41 - Joël Cuissinat**

- *Statut changé de Nouveau à Résolu*
- *% réalisé changé de 0 à 80*

Pour moi, ce qui est dans "Configuration du proxy authentifié" est suffisant, je ne peux pas documenter correctement un truc que je ne maîtrise pas :)

### **#3 - 24/10/2012 11:41 - Joël Cuissinat**

*- Version cible changé de Mises à jour 2.3.7 RC à Maj doc 2.3.7*

## **#4 - 24/10/2012 17:10 - Joël Cuissinat**

*- % réalisé changé de 80 à 100*

## **#5 - 19/12/2012 10:14 - Gérald Schwartzmann**

*- Statut changé de Résolu à Fermé*